### <span id="page-0-0"></span>Lección 11: Filtro de Kalman

Jesús Savage Facultad de Ingeniería, UNAM Trabajo realizado con el apoyo del Programa UNAM-DGAPA-PAPIME PE100821 Derechos reservados, 2023

19 de junio de 2023

# Indice

- Introducción
- Ciclo Básico de Localización
- Modelo del Robot
- <sup>4</sup> Medición de la Posición Usando Sensores
- Estimación de la Posición Usando el Filtro de Kalman
- Ejemplo

En esta lección se encontrará como localizar al robot usando el filtro de Kalman. El robot se encuentra originalmente con la pose  $x(k)$  como se muestra en la siguiente figura:

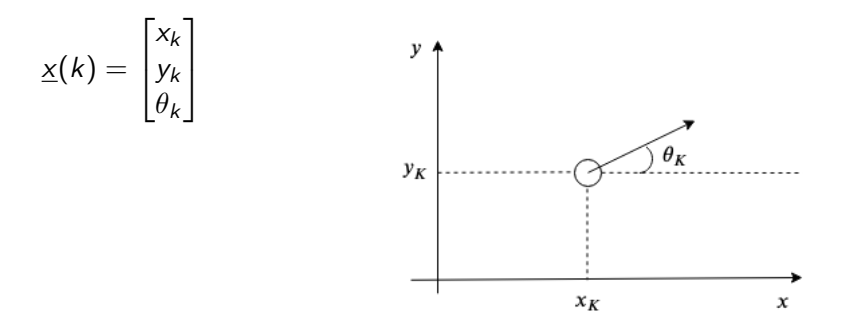

El robot recibe un comando de avance y giro:

$$
\underline{u}(k) = \begin{bmatrix} T_k \\ \Delta \theta_k \end{bmatrix} = \begin{bmatrix} Comando de Avance \\ Comando de giro \end{bmatrix}
$$

Al avanzar y girar se comente pequeños errores, en realidad se avanzo  $\tilde{\mathcal{T}}_k$ y se giro  $\tilde{\Delta}\theta_k$ , como se muestra en la siguiente figura:

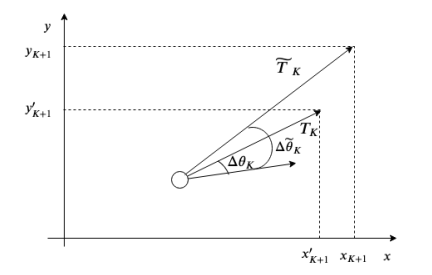

La pose deseada esta dada por  $\underline{x}'(k+1)$ ; la pose real es  $\underline{x}(k+1)$ 

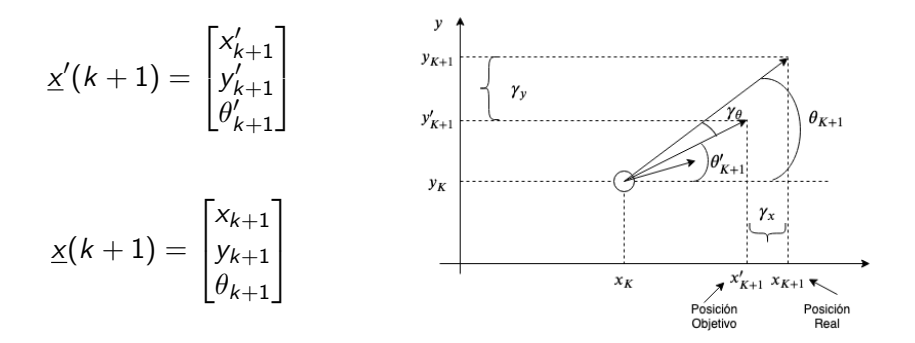

A medida que avanza el robot estos errores se van acumulando y por lo tanto la posición verdadera del robot se desconoce. Así necesita predecir la pose del robot.

El robot se encuentra en  $x(k)$  y su predicción en  $\hat{x}(k)$ , como se muestra en la siguiente figura:

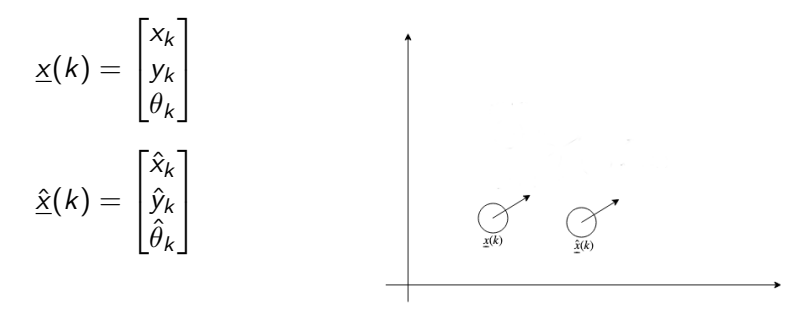

El robot se mueve a  $\underline{x}(k+1)$  y se predice su movimiento con  $\underline{\hat{x}}(k+1|k)$ usando el modelo de movimiento. Se hace una lectura simulada con el mapa en esta posición y se compara con una lectura real con la posición actual del robot generándose un error. Con éste se calcula el estimado de la posición nueva  $\hat{x}(k + 1|k + 1)$ .

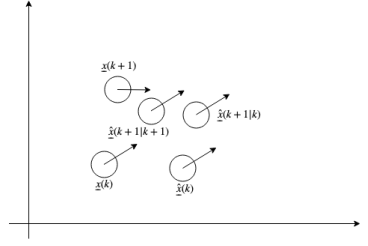

### El ciclo básico de localización

Dado un estimado de la posición  $\hat{x}(k|k)$  y su covarianza (incertidumbre de esta posición)  $P(k|k)$  para el tiempo k, un comando de movimiento  $u(k)$ , un conjunto de observaciones  $z(k + 1)$  y un mapa  $M(k)$ , que representa el medio ambiente en donde opera el robot, se calcula la posición nueva de predicción a posteriori del robot  $\hat{x}(k + 1|k + 1)$  y su covarianza (incertidumbre de esta posición)  $P(k + 1|k + 1)$ .

# El ciclo básico de localización

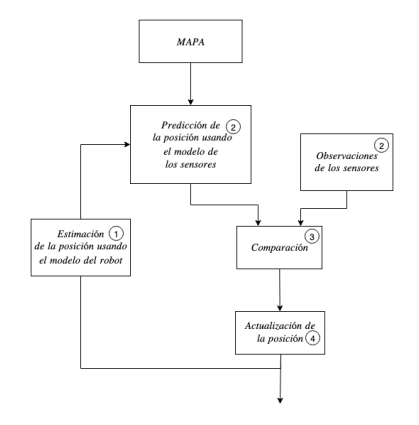

$$
\underline{u}(k) = \begin{bmatrix} T_k \\ \Delta \theta_k \end{bmatrix} = \begin{bmatrix} Comando de Avance \\ Comando de giro \end{bmatrix}
$$

Nueva posición del robot

$$
\underbrace{x(k+1)} = f(\underline{x}(k), \underline{u}(k)) + \underline{\gamma}(k)
$$

Donde  $f()$  es una función de movimiento del robot y  $\gamma(k)$  es un vector de ruido Gausiano  $\sim N(0, Q(k))$ .

El vector de ruido  $\gamma(k)$  tiene los siguientes componentes, como se muestra en la siguiente figura:

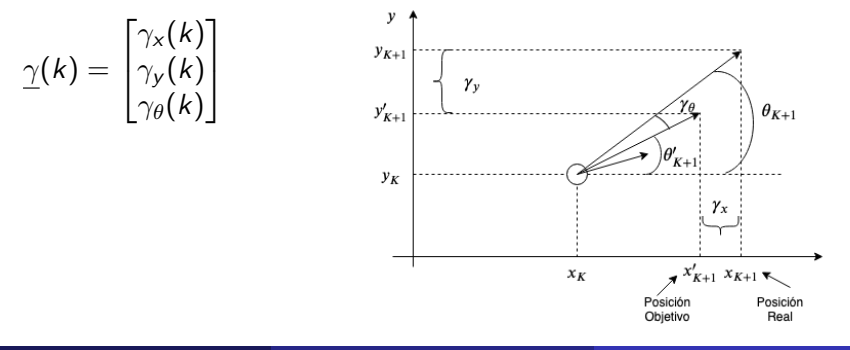

 $\gamma(k)$  tiene la siguiente covarianza  $Q(k)$ 

$$
Q(k) = \begin{bmatrix} E{\gamma_x(k)} E{\gamma_x(k) \gamma_y(k)} E{\gamma_x(k) \gamma_\theta(k)} \\ E{\gamma_y(k) \gamma_x(k)} E{\gamma_y(k)} E{\gamma_y(k) \gamma_\theta(k)} \\ E{\gamma_\theta(k) \gamma_x(k)} E{\gamma_\theta(k) \gamma_y(k)} E{\gamma_\theta^2(k)} \end{bmatrix}
$$

Se asume que  $\gamma_x, \gamma_y, \gamma_\theta$  no están correlacionadas y que tienen media 0, por lo tanto:

$$
Q(k) = \begin{bmatrix} \sigma_{\gamma_{x}}^{2}(k) & 0 & 0 \\ 0 & \sigma_{\gamma_{y}}^{2}(k) & 0 \\ 0 & 0 & \sigma_{\gamma_{\theta}}^{2}(k) \end{bmatrix}
$$

Función de movimiento del robot teniendo como parametros la pose del robot  $x(k)$  y el comando  $u(k)$ :

$$
f(\underline{x}(k), \underline{u}(k)) = \begin{bmatrix} X_k + T_k \cos \theta_k \\ Y_k + T_k \sin \theta_k \\ \theta_k + \Delta \theta \end{bmatrix}
$$

Nota: aquí se considera que el robot primero avanza y luego gira. Usando un simulador, se predice la posición del robot habiéndose dado el comando de avance y giro en el tiempo  $k$ , tomando en cuenta la posición de predicción anterior  $\hat{x}(k|k)$ :

$$
\underline{\hat{x}}(k+1|k) = f(\underline{\hat{x}}(k|k), \underline{u}(k))
$$

En la siguiente figura se muestra la posición real del robot  $x(k + 1)$  su predicción  $\hat{x}(k + 1|k)$ :

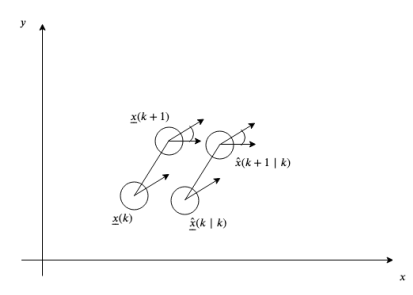

Se tiene una incertidumbre de esta posición, ésto se puede medir usando la covarianza:

$$
P(k+1|k) = E[(\underline{x}(k+1) - \hat{\underline{x}}(k+1|k))(\underline{x}(k+1) - \hat{\underline{x}}(k+1|k))^T]
$$

$$
P(k+1|k) = E[(\underline{x}(k+1) - \hat{\underline{x}}(k+1|k))(\underline{x}(k+1) - \hat{\underline{x}}(k+1|k))^T]
$$

Aquí se asume que se conoce  $x(k + 1)$ , que en realidad se desconoce. El filtro de Kalman no funciona bien para funciones  $f()$  no lineales, como la mostrada anteriormente, y cuando el ruido de movimiento y de sensado no corresponde a variables aleatorias del tipo Gausiano. En este caso se utiliza entonces el filtro de Kalman Extendido, en éste se lineariza la función f ( ) por medio de su Jacobiano  $\nabla f$  ( ).

$$
\nabla f = \left[\frac{\partial}{\partial \underline{x}} f\left(x(k), u(k)\right)\right] = \begin{bmatrix} \frac{\partial f_1}{\partial x} & \frac{\partial f_1}{\partial y} & \frac{\partial f_1}{\partial \theta} \\ \frac{\partial f_2}{\partial x} & \frac{\partial f_2}{\partial y} & \frac{\partial f_2}{\partial \theta} \\ \frac{\partial f_3}{\partial x} & \frac{\partial f_3}{\partial y} & \frac{\partial f_3}{\partial \theta} \end{bmatrix}
$$

 $=$   $\alpha$   $\alpha$ 

∂ f<sup>1</sup>

 $^{\circ}$   $^{\circ}$   $^{\$ 

Con:

$$
f(\underline{x}(k), \underline{u}(k)) = \begin{bmatrix} X_k + T_k \cos \theta_k \\ Y_k + T_k \sin \theta_k \\ \theta_k + \Delta \theta \end{bmatrix}
$$

el Jacobiano de la función  $f$  es:

$$
\nabla f = \begin{bmatrix} 1 & 0 & -T_k \text{ sen } \theta_k \\ 0 & 1 & T_k \text{ cos } \theta_k \\ 0 & 0 & 1 \end{bmatrix}
$$

Por lo tanto la covarianza (incertidumbre de la posición)  $P(k + 1|k)$  se calcula de la siguiente forma utilizando la  $P(k|k)$  anterior.

$$
P(k+1|k) = \nabla f P(k|k) \nabla f^{T} + Q(k)
$$

Estando el robot en nueva posición, se hace una lectura con sus sensores para determinar: 1) la posición en donde se encuentra el robot; 2) encontrar la posición en donde se encuentran marcas conocidas en el medio ambiente.

$$
\underline{z}(k+1) = \{\underline{z}_j(k+1) \ : \ 1 \leq j \leq N_M\}
$$

Donde  $N_M$  es el número de marcas conocidas.

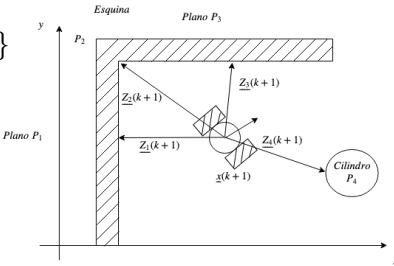

1) Usando las lecturas de los sensores se encuentra la posición del robot. En este caso, cada  $\underline{z}_j(k+1)$  representa la posición del robot a partir de las lecturas de los sensores:

$$
\underline{z}_j(k+1) = h_{mapa}(\underline{x}(k+1), M_j) + \underline{\omega}_j(k+1)
$$

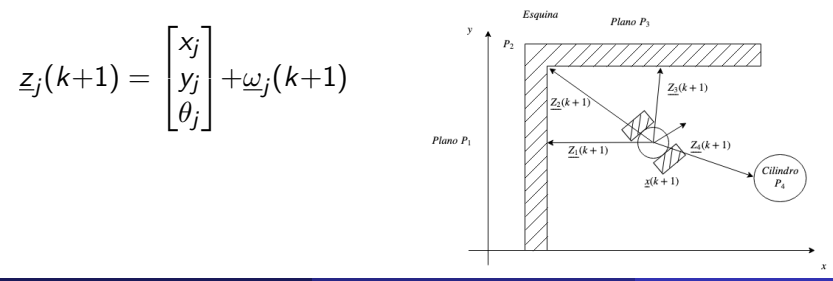

Jesús SavageFacultad de Ingeniería, UNAMTrabajo Reación 11: Filtro de Kalman 1908 le apoyo de junio de 2023 le

Donde  $h_{ma\alpha}$  es una función que relaciona la lectura de los sensores con una referencia conocida (landmark) y la posición del robot.  $M_i$  son las referencias conocidas en el mapa  $h_{m \text{ap} a}$ .  $\underline{\omega}_j(k+1)$  representa el ruido sumado a la posición calculada por los sensores, éste es una variable aleatoria,  $N(0, R<sub>i</sub>(k+1)).$ 

$$
R_j(k+1) = \begin{bmatrix} \sigma_{\omega_{\mathsf{x}}}^2 & 0 & 0 \\ 0 & \sigma_{\omega_{\mathsf{y}}}^2 & 0 \\ 0 & 0 & \sigma_{\omega_{\theta}}^2 \end{bmatrix}
$$

2) Estando el robot en su nueva posición se hacen lecturas con sus sensores para determinar la posición de marcas conocidas en el medio ambiente.

$$
\underline{z}(k+1)=\{\underline{z}_j(k+1)\hspace{3mm};\hspace{3mm}1\leq j\leq N_M\}
$$

Donde  $N_M$  es el número de marcas conocidas.

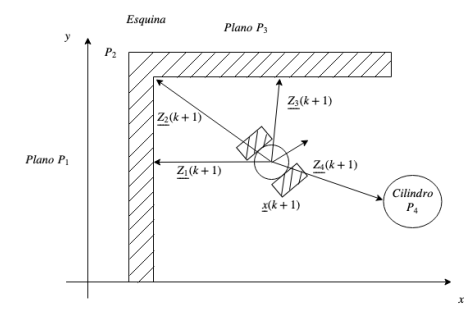

En este caso, cada  $\underline{z}_j(k+1)$  representa la distancia  $r_j(k+1)$  y el angulo  $\alpha_i(k+1)$  de una marca conocida obtenidos a partir de las lecturas de los sensores:

$$
\underline{z}_j(k+1) = \; h_{\mathsf{mapa}}\left(\underline{x}(k+1),\;M_j\right) + \underline{\omega}_j(k+1)
$$

$$
\underline{z}_j(k+1) = \begin{bmatrix} r_j(k+1) \\ \alpha_j(k+1) \end{bmatrix} + \underline{\omega}_j(k+1)
$$

Donde  $h_{mapa}$  es una función que relaciona la lectura de los sensores con una referencia conocida (landmark), obteniendose la distancia  $r_i(k + 1)$  y el angulo  $\alpha_i(k + 1)$  de ésta.  $M_i$  son las referencias conocidas en el mapa  $h_{mapa}$ .

### Predicción de las Mediciones

 $\omega_j(k+1)$  representa el ruido sumado a la distancia  $r$  y angulo  $\alpha$ , ésta es una variable aleatoria,  $N(0, R_i(k+1))$ .

$$
R_j(k+1)=\begin{bmatrix}\sigma_{\omega_d}^2 & 0 \\ 0 & \sigma_{\omega_\alpha}^2\end{bmatrix}
$$

# Predicción de las Mediciones

Con el simulador de los sensores se predice, ya sea, cual es la posicion estimada del robot o las distancias y angulos de las marcas conocidas del medio ambiente, a partir de simular las lecturas de la nueva posición estimada del robot  $\hat{x}(k+1|k)$  después de simular su movimiento de la posición  $\hat{x}(k)$ .

$$
\hat{\underline{z}}_i(k+1) = h_{mapa} \left( \hat{\underline{x}}(k+1|k) \right), M_i)
$$

Estas predicciones se hace para todas las marcas conocidas en el mapa:

$$
\{\underline{\hat{z}}_i(k+1)\};\ 1\leq i\leq N_M
$$

# Comparación

El objetivo de la comparación es tener una medida de lo predicho con lo observado:

$$
\underline{v}_{ij}(k+1) = [\underline{z}_j(k+1) - \underline{\hat{z}}_j(k+1)]
$$

$$
= [\underline{z}_j(k+1) - h_{mapa} (\hat{\underline{x}}_i(k+1|k), M_i)]
$$

Con las  $v_{ii}$  se forma el vector  $\underline{v}(k + 1)$  formado con cada uno de los elementos  $\underline{v}_{ii}$ :

$$
\underline{\mathbf{v}}(k+1) = \{\underline{v}_{ij}\}
$$

# Comparación

$$
\underline{\mathbf{v}}(k+1) = {\underline{v}_{ij}}
$$
\n
$$
\underline{\mathbf{v}}(k+1) = \begin{bmatrix} \underline{v}_{11} \\ \underline{v}_{12} \\ \vdots \\ \underline{v}_{ij} \\ \vdots \\ \underline{v}_{NmNm} \end{bmatrix}
$$

La incertidumbre de este error o covarianza es:

$$
S_{ij}(k+1) = E\left[\underline{v}_{ij}(k+1)\underline{v}_{ij}^T(k+1)\right]
$$

#### Incertidumbre de este error o covarianza

$$
S_{ij}(k+1) = E\left[\underline{v}_{ij}(k+1)\underline{v}_{ij}^T(k+1)\right]
$$

Esta covarianza puede ser encontrada con el Jacobiano de la función  $h_i = h_{mapa}$   $(\hat{x}(k+1|k), P_i)$  y la covarianza  $P(k+1|k)$ . Entonces:

$$
S_{ij} = \nabla \underline{h}_i P(k+1|k) \nabla \underline{h}_i^T + R_i(k+1)
$$

donde  $\ R_i \ (k+1)$  es la varianza del ruido  $\overline{w}_i(k+1)$ 

Entonces para estimar la siguiente posición del robot se propone la siguiente expresión:

$$
\underline{\hat{x}}(k+1|k+1) = \underline{\hat{x}}(k+1|k) + \mathbf{K}(k+1)\underline{\mathbf{v}}(k+1)
$$

donde:

 $\hat{x}(k + 1|k) =$  Estimación de la posición del robot dado el comando de movimiento.

 $K(k+1) =$  Matriz de Ganancia del Filtro de Kalman.  $v(k + 1) =$  Error entre la estimación de la posición a partir de las lecturas de los sensores y lecturas simuladas.

# Ganancia de Kalman

En el filtro de Kalman el objetivo es encontrar una matriz  $K(k + 1)$  la cual minimice el error cuadrático medio entre la posición real del robot y la posición predicha.

El error de predicción esta dado por:

$$
P(k+1|k+1) = E\{(\underline{x}(k+1) - \hat{\underline{x}}(k+1|k+1))(\underline{x}(k+1) - \hat{\underline{x}}(k+1|k+1))^T\}
$$

$$
P(k+1|k+1) = E\{(\underline{x}(k+1) - (\hat{\underline{x}}(k+1|k) + \mathbf{K}(k+1)\underline{\mathbf{v}}(k+1)))
$$

$$
(\underline{x}(k+1) - (\hat{\underline{x}}(k+1|k) + \mathbf{K}(k+1)\underline{\mathbf{v}}(k+1)))^T\}
$$

# Ganancia de Kalman

Para encontrar la matriz de ganancia de Kalman  $K(k + 1)$  es necesario minimizar  $P(k + 1|k + 1)$  con respecto a esta matriz. Dado que no se conoce la pose verdadera del robot  $x(k + 1)$ , la minimización da el siguiente resultado:

$$
\mathbf{K}(k+1) = P(k+1|k)\nabla h^{\mathsf{T}} \cdot \left[\nabla h P(k+1|k)\nabla h^{\mathsf{T}} + R(k+1)\right]^{-1}
$$

Y la covarianza asociada a esta posición en:

 $P(k+1|k+1) = P(k+1|k) + K(k+1)S(k+1)K^{T}(k+1)$ 

# Ejemplo: Función de Movimiento

Se cuenta un robot móvil con la siguiente función de movimiento:

$$
f(\underline{x}(k), \underline{u}(k)) = \begin{bmatrix} X_k + T(k) \cos \theta_k \\ Y_k + T(k) \sin \theta_k \\ \theta_k + \Delta \theta \end{bmatrix}
$$

Su Jacobiano:

$$
\nabla f = \begin{bmatrix} 1 & 0 & -T(k) \text{ sen } \theta_k \\ 0 & 1 & T(k) \cos \theta_k \\ 0 & 0 & 1 \end{bmatrix}
$$

# Ejemplo: Función de Movimiento

Con el comando  $u(k)$  la nueva posición del robot es:

$$
\underbrace{x(k+1)} = f(\underline{x}(k), \underline{u}(k)) + \underline{\gamma}(k)
$$

donde  $\gamma(k)$  es el ruido que se agrega cuando se hace el movimiento. Los valores de la matriz de covarianza de este ruido,  $Q(k)$ , se encuentran experimental midiendo en forma externa la posición real del robot encontrando el ruido agregado  $\gamma(k)$ .

$$
Q(k) = \begin{bmatrix} \sigma_{\gamma_x}^2(k) & 0 & 0 \\ 0 & \sigma_{\gamma_y}^2(k) & 0 \\ 0 & 0 & \sigma_{\gamma_\theta}^2(k) \end{bmatrix}
$$

# Ejemplo: Estimación Posición

Con el mismo comando de movimiento  $\underline{u}(k)$  se calcula el estimado de esta posición:

$$
\underline{\hat{x}}(k+1|k) = f(\underline{\hat{x}}(k|k), \underline{u}(k))
$$

La covarianza  $P(k+1|k)$  es:

$$
P(k+1|k) = \nabla f P(k|k) \nabla f^{T} + Q(k)
$$

Primero se vera el caso donde se usan las lecturas de los sensores para encontrar la posición del robot. Se cuenta con un sistema que encuentra marcas (landmarks) en el medio ambiente, encontrando la distancia r a la cual se encuentran con respecto a la posición del robot. La distancias  $r_i$ sirven para formar tres circulos centrados en la posición de las marcas  $\left( x_i, y_i \right)$  y encontrando su intersección se puede encontrar la posición del robot  $(x, y)$ .

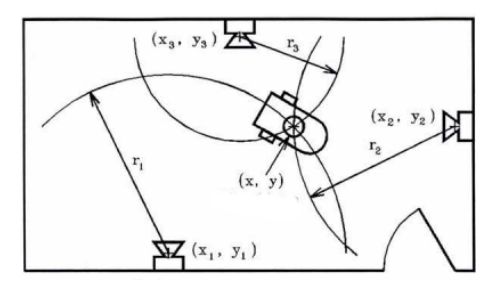

Entonces, las ecuaciones de cada una de las circunferencias se pueden expresar como:

$$
(x-x1)2 + (y - y1)2 = r12(x - x2)2 + (y - y2)2 = r22(x - x3)2 + (y - y3)2 = r32
$$

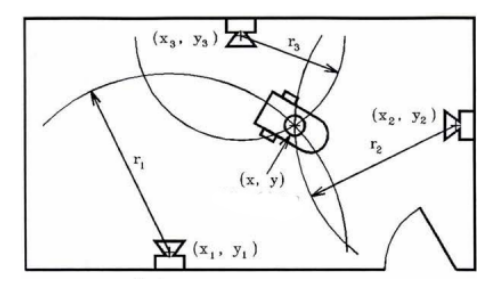

Luego de desarrollar los binomios, y restarlos se obtiene:

$$
2x(x_2 - x_1) + x_1^2 - x_2^2 + 2y(y_2 - y_1) + y_1^2 - y_2^2 = r_1^2 - r_2^2
$$

$$
2x(x_2 - x_3) + x_3^2 - x_2^2 + 2y(y_2 - y_3) + y_3^2 - y_2^2 = r_3^2 - r_2^2
$$

Estas expresiones en el plano cartesiano representan a dos rectas. Debido a que las distancias medidas tienen tanto errores inherentes al sistema debidos al ruido, en general las tres circunferencias no se intersecan en un punto, sino que en el mejor de los casos sólo se puede asegurar la intersección de conjuntos de dos circunferencias. Las rectas obtenidas correspondieron a aquéllas que pasan por los dos puntos de intersección de las circunferencias involucradas, o bien, perpendiculares a la recta que pasa por sus centros y que pasan por el espacio intermedio entre ellas.

En la siguiente figura se ilustra este resultado.

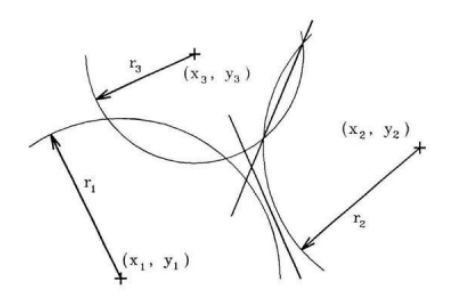

Entonces la posición del robot calculada por estas referencias (landmarks)  $\underline{z}_1(k+1)$  se encuentra de la siguiente forma:

$$
x = \frac{(y_2 - y_1)(r_2^2 - r_3^2 - x_2^2 + x_3^2 - y_2^2 + y_3^2) - (y_3 - y_2)(r_1^2 - r_2^2 - x_1^2 + x_2^2 - y_1^2 + y_2^2)}{2(x_3 - x_2)(y_2 - y_1) - 2(x_2 - x_1)(y_3 - y_2)}
$$
  

$$
y = \frac{(x_2 - x_1)(r_2^2 - r_3^2 - x_2^2 + x_3^2 - y_2^2 + y_3^2) - (x_3 - x_2)(r_1^2 - r_2^2 - x_1^2 + x_2^2 - y_1^2 + y_2^2)}{2(x_2 - x_1)(y_3 - y_2) - 2(x_3 - x_2)(y_2 - y_1)}
$$

Para encontrar el angulo  $\theta$  se utiliza un IMU (inertial measurement unit).

### Ejemplo: Pose del Robot Usando Sensores

Asi la pose del robot usando sensores es:

$$
\underline{z}_j(k+1) = \; h_{mapa} \; (\underline{x}(k+1), \; M_j) + \underline{\omega}_j(k+1)
$$

 $= (x, y, \theta)$ 

Donde  $\omega(k + 1)$  es el ruido que se agrega cuando se encuentra la posición del robot con los sensores. Los valores de la matriz de covarianza de este ruido,  $R(k + 1)$ , se encuentran experimental midiendo en forma externa la posición real del robot encontrando el ruido agregado  $\omega(k + 1)$ .

$$
R(k+1) = \begin{bmatrix} \sigma_{\omega_x}^2 & 0 & 0 \\ 0 & \sigma_{\omega_y}^2 & 0 \\ 0 & 0 & \sigma_{\omega_\theta}^2 \end{bmatrix}
$$

### Ejemplo: Pose del Robot Usando Sensores

Por lo tanto la función

$$
\underline{h}_1 = h_{mapa} (\underline{x}(k+1), M_1) = \begin{bmatrix} x \\ y \\ \theta \end{bmatrix}
$$

El Jacobiano de la matrix  $\underline{h}_1$  es la matriz identidad *I*:

$$
\nabla \underline{h}_1 = \begin{bmatrix} 1 & 0 & 0 \\ 0 & 1 & 0 \\ 0 & 0 & 1 \end{bmatrix}
$$

## Ejemplo: Predicción de las Mediciones

Con el simulador de sensado se predice cuales son las posiciones estimadas del robot, a partir de simular las lecturas de la nueva posición estimada del robot  $\hat{x}(k+1|k)$  después de simular su movimiento de la posición  $\hat{x}(k)$ .

$$
\underline{\hat{z_1}}(k+1) = h_{mapa}(\hat{\underline{x}}(k+1|k), M_1)
$$

Se compara lo predicho con lo observado:

$$
\underline{v}_{11}(k+1) = [\underline{z}_1(k+1) - \hat{\underline{z}}_1(k+1)]
$$

$$
= [\underline{z}_1 (k+1) - h_{mapa} (\hat{\underline{x}}(k+1|k), M_1)]
$$

# Ejemplo: Predicción de las Mediciones

Se forma el vector:

$$
\underline{\mathbf{v}}(k+1) = \{\underline{v}_{11}\}
$$

La incertidumbre de este error o covarianza es:

$$
S_{11}(k+1) = E\left[\underline{v}_{11}(k+1)\underline{v}_{11}^T(k+1)\right]
$$

Esta covarianza puede ser encontrada con:

$$
S_{11}(k+1) = \nabla \underline{h}_1 P(k+1|k) \nabla \underline{h}_1^T + R(k+1)
$$

donde  $R(k+1)$  es la varianza del ruido  $\omega(k+1)$ 

Para el caso donde se usan las lecturas de los sensores para encontrar la posición de las marcas. Se cuenta con un sistema que encuentra marcas (landmarks) en el medio ambiente, encontrando la distancia  $r_i$  y el angulo  $\alpha_i$  a la cual se encuentran con respecto a la posición del robot.

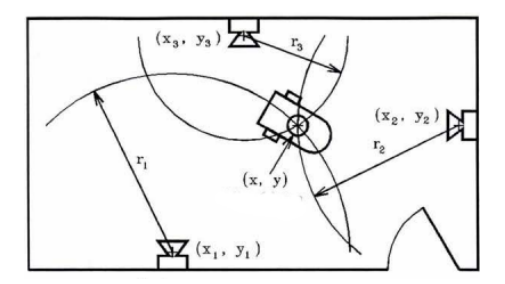

Para este caso la función <u>h<sub>i</sub></u> es:

$$
\underline{h}_i = h_{\text{mapa}}\left(\underline{x}(k+1), M_i\right) = \begin{bmatrix} r_i(k+1) \\ \alpha_i(k+1) \end{bmatrix} = \begin{bmatrix} \sqrt{((x-x_i)^2 + (y-y_i)^2)} \\ \arctan\left(\frac{(y-y_i)}{(x-x_i)}\right) \end{bmatrix}
$$

y su Jacobiano es:

$$
\nabla \underline{h}_i = \begin{bmatrix}\n\frac{(x-x_i)}{\sqrt{((x-x_i)^2 + (y-y_i)^2)}} & \frac{(y-y_i)}{\sqrt{((x-x_i)^2 + (y-y_i)^2)}} & 0 \\
\frac{-(y-y_i)}{1 + (\frac{(y-y_i)}{(x-x_i)^2})(x-x_i)^2} & \frac{1}{1 + (\frac{(y-y_i)}{(x-x_i)})^2(x-x_i)} & -1\n\end{bmatrix}
$$

Con el simulador de sensado se predice cuales son las posiciones de las marcas en el medio ambiente, a partir de simular las lecturas de la nueva posición estimada del robot  $\hat{x}(k + 1|k)$  después de simular su movimiento de la posición  $\hat{x}(k)$ .

$$
\hat{\underline{z}}_i(k+1) = h_{mapa} \left( \hat{\underline{x}}(k+1|k), M_i \right)
$$

De la misma forma como se hizo anteriormente se compara lo predicho con lo observado:

$$
\underline{v}_{ij}(k+1) = [\underline{z}_i(k+1) - \hat{z}_j(k+1)]
$$

$$
= [\underline{z}_i(k+1) - h_{mapa}(\hat{\underline{x}}(k+1|k), M_j)]
$$

# Ejemplo: Predicción de las Mediciones

Se forma el vector:

$$
\underline{\mathbf{v}}(k+1) = \{\underline{v}_{ij}\}
$$

Como se hizo en el otro caso la incertidumbre de este error o covarianza es:

$$
S_{ij}(k+1) = E\left[\underline{v}_{ij}(k+1)\underline{v}_{ij}^T(k+1)\right]
$$

Esta covarianza puede ser encontrada con:

$$
S_{ij}(k+1) = \nabla \underline{h}_i P(k+1|k) \nabla \underline{h}_i^T + R(k+1)
$$

donde  $R(k+1)$  es la varianza del ruido  $\omega(k+1)$ 

### Jacobiano del sensado de la simulación

$$
\nabla \underline{h}_{i} = \begin{bmatrix}\n\frac{(\hat{x}(k+1|k)-x_{i})}{\sqrt{((\hat{x}(k+1|k)-x_{i})^{2}+(\hat{y}(k+1|k)-y_{i})^{2})}} & \frac{(\hat{y}(k+1|k)-y_{i})}{\sqrt{((\hat{x}(k+1|k)-x_{i})^{2}+(\hat{y}(k+1|k)-y_{i})^{2})}} & 0 \\
\frac{-(\hat{y}(k+1|k)-y_{i})}{1+(\frac{(\hat{y}(k+1|k)-y_{i})}{(\hat{x}(k+1|k)-x_{i})})^{2}(\hat{x}(k+1|k)-x_{i})^{2}} & \frac{1}{1+(\frac{(\hat{y}(k+1|k)-y_{i})}{(\hat{x}(k+1|k)-x_{i})})^{2}(\hat{x}(k+1|k)-x_{i})} & -1\n\end{bmatrix}
$$

# Ejemplo: Ganancia de Kalman

Finalmente se predice la siguiente posición encontrando la ganancia de Kalman:

$$
\mathbf{K}(k+1) = P(k+1|k)\nabla h_i^{\mathsf{T}} \cdot \left[\nabla h_i P(k+1|k)\nabla h_i^{\mathsf{T}} + R(k+1)\right]^{-1}
$$

$$
K(k+1) = \begin{bmatrix} k_{xx} & k_{xy} & k_{x\theta} \\ k_{yx} & k_{yy} & k_{y\theta} \\ k_{\theta x} & k_{\theta y} & k_{\theta \theta} \end{bmatrix}
$$

Y la covarianza asociada a esta posición en:

$$
P(k+1|k+1) = P(k+1|k) + K(k+1)S(k+1)K^{T}(k+1)
$$

# <span id="page-48-0"></span>Ejemplo: Ganancia de Kalman

Por lo tanto la estimación de la siguiente posición del robot es:

$$
\underline{\hat{\chi}}(k+1|k+1) = \underline{\hat{\chi}}(k+1|k) + \mathsf{K}(k+1)\underline{\mathsf{v}}(k+1)
$$

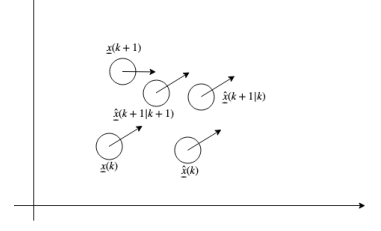